以太坊近期走势备受关注。根据我们的分析,如果以太坊未能突破2000美元阻力 位和趋势线,它可能会开始新的下跌。下行的初步支撑位于1,950美元附近,下一 个关键支撑位是1,920美元。跌破1,920美元支撑位可能会开始大幅下跌。在上述情 况下,以太坊可能会在短期内跌向1,850美元的支撑区域。如果进一步下跌,可能 会跌向1,800美元的水平。

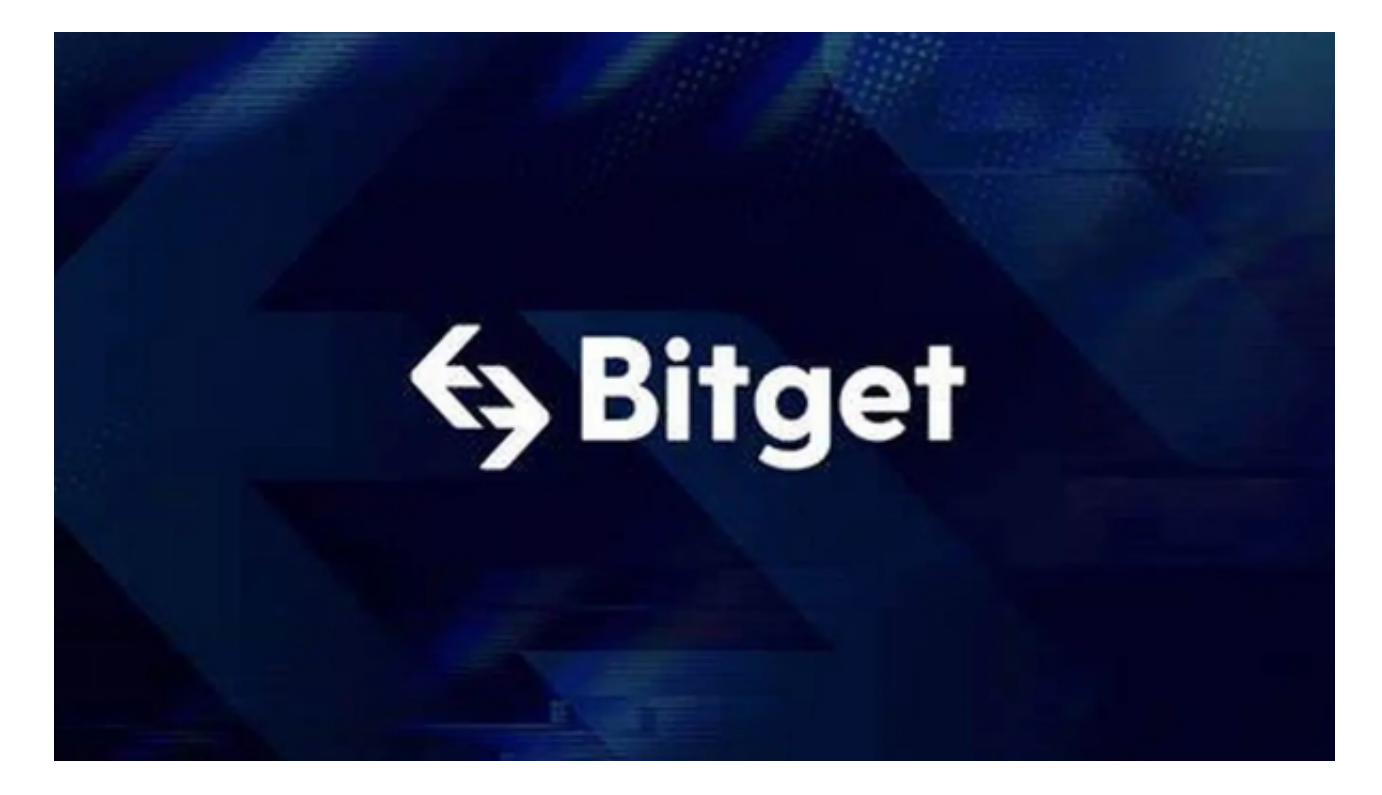

 从技术指标来看,每小时MACD显示ETH/USD的MACD在看跌区域失去动力,而 每小时RSI则显示ETH/USD的RSI目前低于50水平。这些指标均指向市场可能出现 的下行趋势。主要支撑位位于1,920美元,而主要阻力位则位于2,025美元。这意味 着在短期内,市场可能在此区间内进行震荡,投资者需密切关注市场动态,以便及 时调整投资策略。

 要在以太坊上购买和交易,您可以尝试使用Bitget交易所。以下是在Bitget交易所 购买和交易以太坊的一般步骤:

注册账户:访问Bitget交易所的官方网站,点击注册创建一个账户。

完善个人信息:根据交易所的要求,提供所需的个人信息和身份验证。

 存入资金:使用支持的法定货币或加密货币(如比特币)向您的Bitget账户存入资 金。

导航界面:登录您的Bitget账户后,导航到市场选项卡或以太坊交易对的页面。

 下订单:在交易界面中,选择您想要交易的以太坊交易对,输入交易数量和交易 方式,并设置价格或选择市价交易。

 确认交易:在下单前,务必仔细检查订单的详细信息,并确保您的账户有足够的 余额来支付交易费用。

确认订单:确认交易信息后,提交并确认您的订单。

 监控交易:在交易进行中,您可以在交易所的界面上实时监控订单的执行情况和 市场价格。

 完成交易:一旦交易完成,您的以太坊将出现在您的Bitget账户余额中。您可以选 择将其保留在交易所中,或者将其提取到您自己的以太坊钱包中。

 请注意,这只是一般的买卖交易流程,并且可能根据不同交易所有所不同。在使 用任何交易所之前,请务必详细了解其规则、费用和安全措施,并确保您的资金和 个人信息安全。

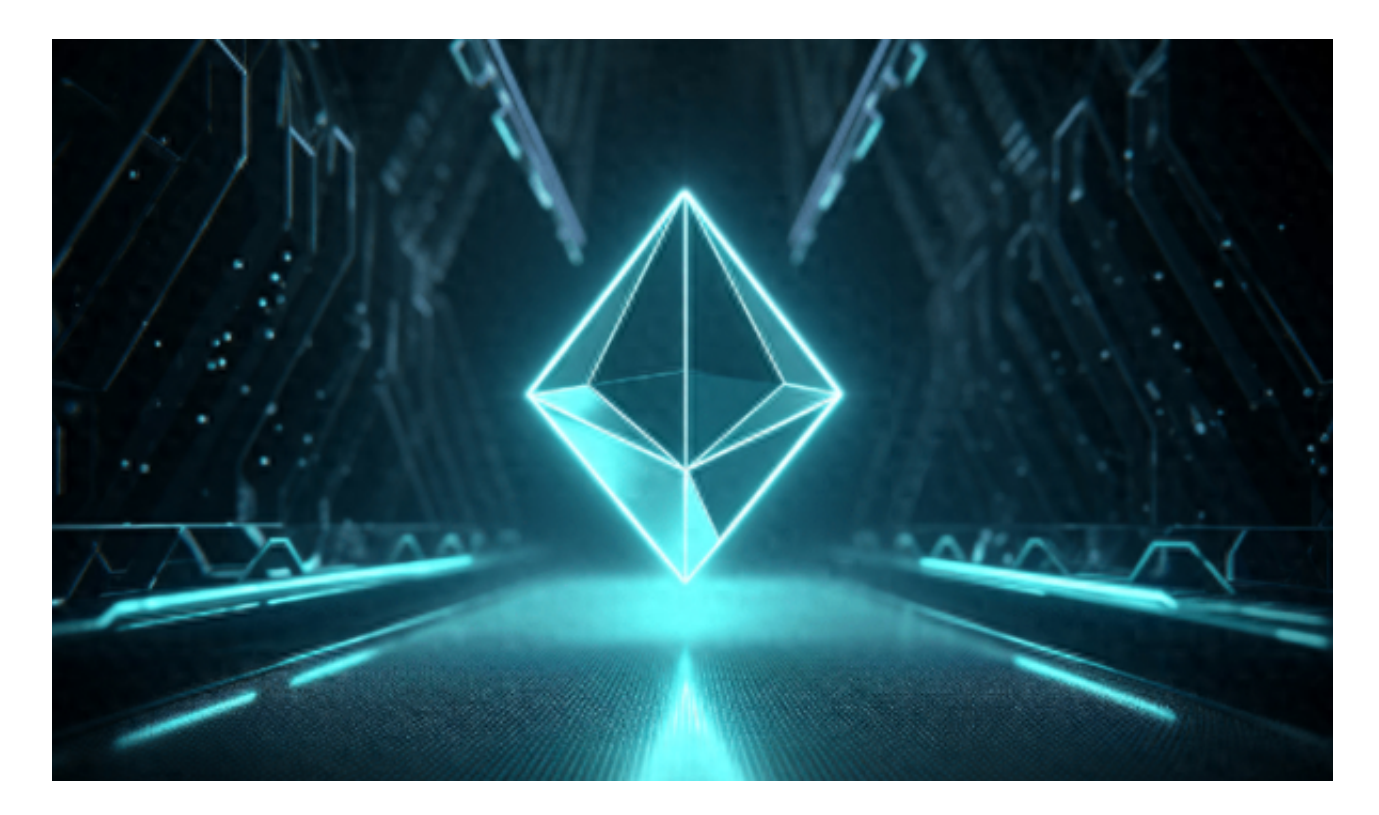

Bitget成立于2018年,是全球领先的加密货币交易所,其期货交易和复制交易服

务是其主要特色。该交易所在100多个国家和地区为超过800万用户提供服务,并 致力于通过与可信赖的合作伙伴合作,包括传奇阿根廷足球运动员Lionel Messi、 领先的意大利足球队Juventus和官方电子竞技赛事组织者PGL,帮助用户更智能地 交易。根据Coingecko, Bitget目前是前五大期货交易平台和前十大现货交易平台 之一。